# **FAQ** | **Schlagwort FAQ PC-Bauvorschläge**

**Antworten auf die häufigsten Fragen**

#### **Von Christof Windeck**

# **HTPC fürs Wohnzimmer**

¯?Welchen Bauvorschlag kann ich im Wohnzimmer verwenden, also als Home-Theater PC (HTPC)?

¯ßAm besten passt wohl der Mini-PC, den Sie mit einem USB-Empfänger für DVB-T2, DVB-S2 oder DVB-C erweitern können. Der Celeron G3900 dekodiert H.264- und H.265-(HEVC-)Videos bis zur 4K-Auflösung, VP9 aber nur bis Full HD; für HEVC mit 10 Bit ist er zu lahm. Soll es noch leiser und sparsamer sein, nehmen Sie einen NUC-artigen PC mit Mobil prozessor und Passivkühlung, für H.264- Videos bis Full-HD-Auflösung reicht einer mit "Atom-Celeron" (siehe S. 62).

Eine allgemeine Empfehlung für einen Media-Center-PC ist unmöglich. Dessen Ziel war es ja, sich als Abspiel- und Aufnahmegerät "für alles" einrichten zu lassen und sich mit zusätzlicher Hard- und Software an neue Anforderungen oder Codecs anpassen zu lassen. Das klappt aber nicht mehr: Schon der Einsatz von CI-Modulen für verschlüsselte (HD-)Sender ist ein Krampf, für Ultra HD Blu-ray gibt es bisher keine Abspielsoftware. Einen Video-Player, der für 4K-, HEVC- und VP9-Videos zuverlässig die in Grafikprozessoren integrierten Decoder nutzt, besitzt nur Windows 10 – aber dort fehlt wiederum das per Fernbedienung steuerbare Windows Media Center. Amazon Prime Video und Netflix erlauben (Windows-)PCs derzeit kein Streaming von UHD-/4K- sowie HDR- Videos. Für Full HD und Kodi/OpenELEC genügt wiederum ein Raspberry Pi 3.

# **HDMI 2.0: 4K mit 60 Hz**

¯?An welchen Bauvorschlag kann ich einen Monitor oder ein TV-Gerät per HDMI 2.0 anschließen?

Beim High-End-PC gelingt das dank<br>der Grafikkarte problemlos. Die integrierte Grafik bisheriger Intel-Prozessoren liefert per HDMI 1.4 zwar 3840 x 2160

Pixel, aber höchstens mit 30 Bildern pro Sekunde (30 Hz). 4 K mit 60 Hz sind bei LGA1151-Boards nur per DisplayPort 1.2 möglich. Mit einem HDMI-2.0-Adapter von Club 3D funktionierte ein HDMI-2.0- Display auch am Mini-PC und am 11- Watt-PC – leider nur unter Windows 10, aber nicht unter Ubuntu.

### **Interner SD-Kartenleser**

¯?Welchen internen Card Reader soll ich einbauen?

Keinen: Wir haben keinen bezahlbaren und gut lieferbaren gefunden, der auch SD-Karten mit UHS II mit über 200 MByte/s lesen und beschreiben kann. Das schaffen jedoch externe USB-3.0- Reader wie der Kingston MobileLite G4 für 11 Euro; der doppelt so teure FCR-HS4 hat auch einen CF-Schacht.

# **PC für Virtualisierung**

¯?Welcher Rechner eignet sich für den Betrieb mehrerer virtueller Maschinen (VMs)?

Dafür braucht man vor allem viel RAM: Beim Allround-PC sind bis zu 64 GByte möglich, beim High-End-PC bis zu 128 GByte. Benötigen mehrere VMs gleichzeitig Rechenleistung, dann ist ein Prozessor mit vier oder mehr Kernen sinnvoll. Auch der Hypervisor VMware ESXi 6.0 U2 bootet auf allen Bauvorschlägen. Weil im 11-Watt-PC keine von ESXi 6.x unterstützte Netzwerkkarte steckt, muss man vor der Installation das ISO-Image des Setups präparieren (siehe www. v-front.de). Mit einer Netzwerkkarte funktionierte PCIe Passthrough per VT-d nur beim 11-Watt-PC.

# **Server-Bauvorschlag**

¯?Wieso gibt es keine Bauvorschläge für Server?

Weil die beiden Bauvorschläge für einen lüfterlosen Server und für einen mit ECC-RAM und bis zu sechs Festplatten aus c't 8/16 noch aktuell sind. Einzige Änderung: Das ATX-Netzteil für die größere Konfiguration gibt es nicht mehr, nehmen Sie stattdessen das BeQuiet! System Power B8 300W.

## **Lüfterlose Kühlung**

Ich will unbedingt einen lüfterlosen PC, was raten Sie mir?

Falls Ihnen ein lüfterloses Mini-Notebook oder ein Tablet nicht reicht: In c't 19/16 auf S. 166 haben wir gezeigt, wie man den Mini-PC Intel NUC in ein Gehäuse mit Kühlrippen "umtopft". Der Bauvorschlag für einen lüfterlosen Server mit Celeron G3900 aus c't 8/16 taugt auch als Büro-PC, dank DisplayPort sogar mit 4K-Display.

Wenn Sie mehr CPU- oder gar 3D-Performance wünschen, kaufen Sie besser einen passiv gekühlten Komplettrechner. Beim Selbstbau drohen teure Pannen durch Überhitzung sowie Eigentore, weil nicht nur Lüfter lärmen: Auch Drosselspulen und andere Bauteile der Spannungswandler mancher Mainboards, Grafikkarten und Netzteile pfeifen deutlich hörbar.

# **Wasserkühlung**

Wäre Wasserkühlung nicht besser als Luftkühlung?

Erst bei extremen Anforderungen an die Wärmeabfuhr, etwa bei stark übertakteten Prozessoren und GPUs, bringen Wasserkühlsysteme mit großen Radiatoren deutliche Vorteile im Vergleich zu guten Luftkühlern. Solche Wasserkühlungen sind aber teuer, passen nur in große PC-Gehäuse und verlangen oft eine aufwendige Montage.

Wasserkühlung erreicht außerdem Spannungswandler auf Mainboard und Grafikkarte nicht; werden diese deshalb zu heiß, veranlassen Thermosensoren unter Umständen eine Drosselung der CPU, im

schlimmsten Fall drohen Defekte. Je nach System ist es sehr aufwendig, die erwähnten Spannungswandler mit einem leichten Luftzug vor dem Überhitzen zu schützen, wenn auf CPU- und GPU-Kühlern keine Ventilatoren mehr sitzen. Deshalb ziehen wir leise Luftkühlung vor.

# **Linux statt Windows**

¯?Laufen die Bauvorschläge auch mit  $Linux?$ 

Na klar! Ubuntu 16.10 läuft auf dem 11-Watt- und dem Mini-PC dank Intel-Grafik problemlos. Die Grafikkarten im Workstation-PC liefern unter Linux zwar ein Bild, aber keinen HDMI-Ton (siehe c't 24/16). Probleme gab es auch mit dem externen DP-HDMI-2.0-Adapter.

# **Windows 7 statt 10**

? Kann ich auch Windows 7 installieren?

Ia, das ist bei Skylake-Systemen möglich, allerdings muss man dazu in das Windows-7-Setup einen USB-3.0-Treiber integrieren (siehe c't-Link unten), weil sich das Setup sonst nicht bedienen lässt: Es erkennt dann weder USB-Tastatur noch USB-Maus.

## **BIOS oder UEFI?**

¯?Soll ich das Betriebssystem im BIOS-oder UEFI-Modus installieren?

¯ßAlle drei Bauvorschläge können im UEFI-Modus mit oder ohne Secure Boot starten oder alternativ im BIOSkompatiblen Modus, für den sie ein Compatibility Support Module (CSM) laden. Der UEFI-Modus ist nur dann Pflicht, wenn die Windows-Systempartition auf einer Festplatte mit mehr als 2 TByte Kapazität liegen soll. Wollen Sie ein älteres Windows (parallel) installieren, ist der BIOS-Modus praktischer. Wir installieren Linux und Windows 10 im UEFI-Modus ohne Secure Boot.

#### **WLAN-Adapter**

Können Sie auch WLAN-Adapter ? Konne

USB-3.0-Adapter mit Anschlusskabel lassen sich leicht für optimalen Empfang ausrichten. Der kugelige D- Link DWA-192 für rund 45 Euro glänzt mit sehr hohem Durchsatz von bis zu 375 MBit/s im 5-GHz-Band, doch es gibt keinen Linux-Treiber. Letzteren stellt Edimax für den EW-7833UAC bereit, der aber beim Lesen langsamer ist und die oberen 5-GHz-Kanäle verschmäht. Unter Ubuntu 16.10 ließ sich der Edimax-Trei-

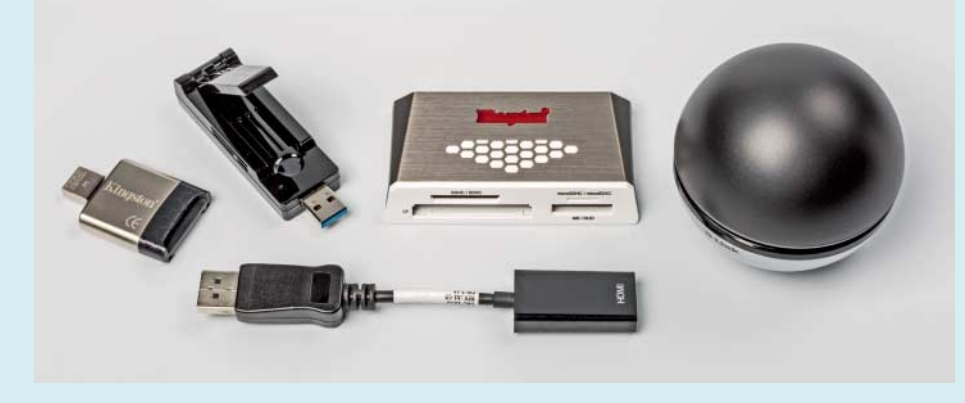

WLAN-Adapter und Kartenleser lassen sich per USB 3.0 nachrüsten: Links Kingston MobileLite G4, daneben Edimax EW-7833UAC, Kingston FCR-HS4 und D-Link DWA-192. Vorne der DisplayPort-HDMI-2.0-Adapter von Club3D.

ber leider nicht kompilieren, sondern nur unter Ubuntu 16.04; dort funktionierte er auch mit der D-Link-Kugel mit dem selben Realtek RTL8814AU.

#### **M.2-SSD**

¯?Wieso verwenden Sie keine M.2- oder PCIe-SSD mit NVMe, die wäre doch viel schneller als eine SATA-6G-SSD?

¯ßDas bringt bei einem typisch genutz-ten Desktop-PC aber fast nichts: Bisherige NVMe-SSDs sind vor allem bei vielen gleichzeitigen Zugriffen schneller als welche mit SATA-6G-Interface. Diese parallelen Zugriffe kommen bei Desktop-PCs und Notebooks jedoch eher selten vor.

## **Leistungsaufnahme**

Wie messen Sie die Leistungsaufnah-2 Wie messe.

Die Leistungsaufnahme im Leerlauf dem Einspielen aller Updates bei ruhendem Windows-Desktop. Während der Messung sind USB-Eingabegeräte und ein Full-HD-Display per HDMI angeschlossen, aber der Ethernet-Chip ist deaktiviert: Sonst schwankt die Leistungsaufnahme ständig. Das pendelt sich ein, wenn nach einigen Tagen Benutzung alle Auto-Updates und Indexierungen durchgelaufen sind.

Dann liegt die Leistungsaufnahme bei aktiver Ethernet-Verbindung um 0,5 bis 1 Watt höher als unsere Messung. Schaltet das Display ab, sinkt sie um zirka 1 Watt. Mit 4K-Displays liegt die Leistungsaufnahme um bis zu 2 Watt höher. Falls Sie selbst nachmessen wollen: Nicht jedes billige Energiekostenmessgerät misst ATX-Netzteile genau, aber manche schon, etwa das 12-Euro-Gerät Brennenstuhl PM 231 E. *(ciw@ct.de)*

*Windows 7 auf Skylake installieren*: *ct.de/y2ng*